## Planar graph theory

## David Hodaň

Faculty of Information Technology of Brno University of Technology Božetěchova 2, 612 00 Brno, Czech Republic ihodan@fit.vutbr.cz

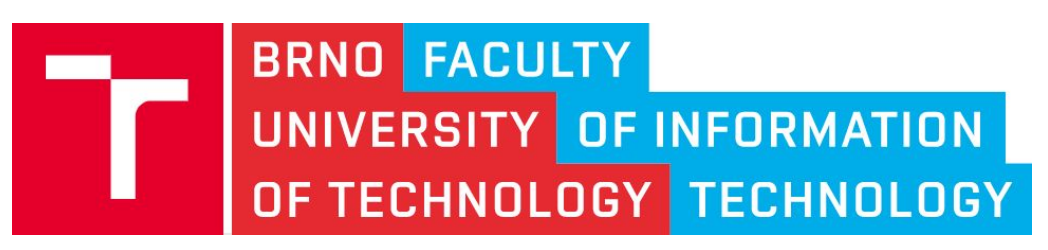

12th December 2019

- Edge Addition Planarity Testing Algorithm
- Planarity Testing Based on PC-Trees
- Graph Drawing

#### **Embeddability**

A graph G is said to be embeddable on a surface S if it can be drawn on S so that its edges intersect only at their end vertices.

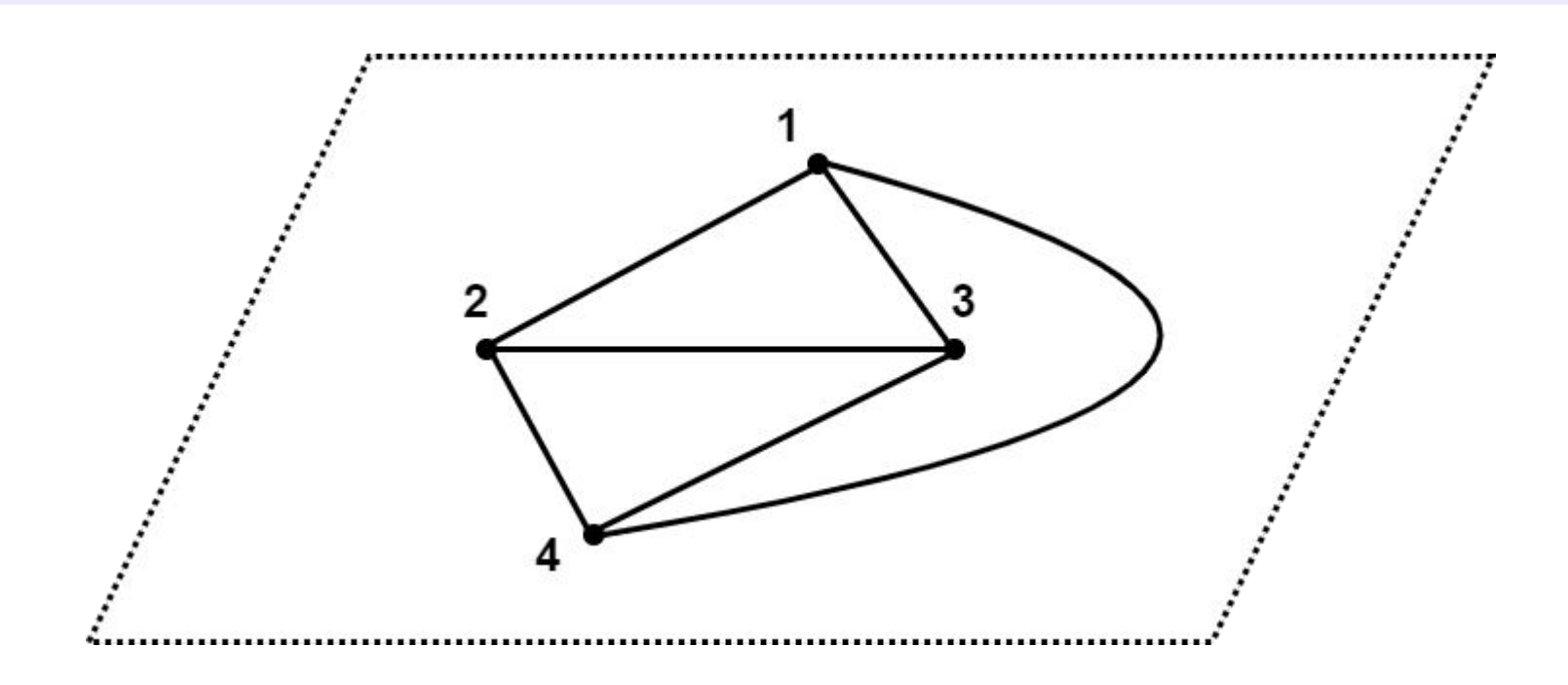

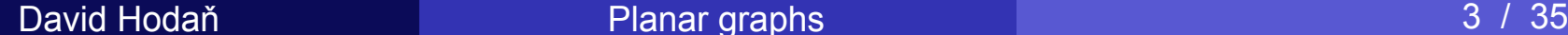

#### **Planarity**

A graph is said to be planar if it can be embedded on a plane. Such a drawing of a planar graph G is called a planar embedding of G or plane graph.

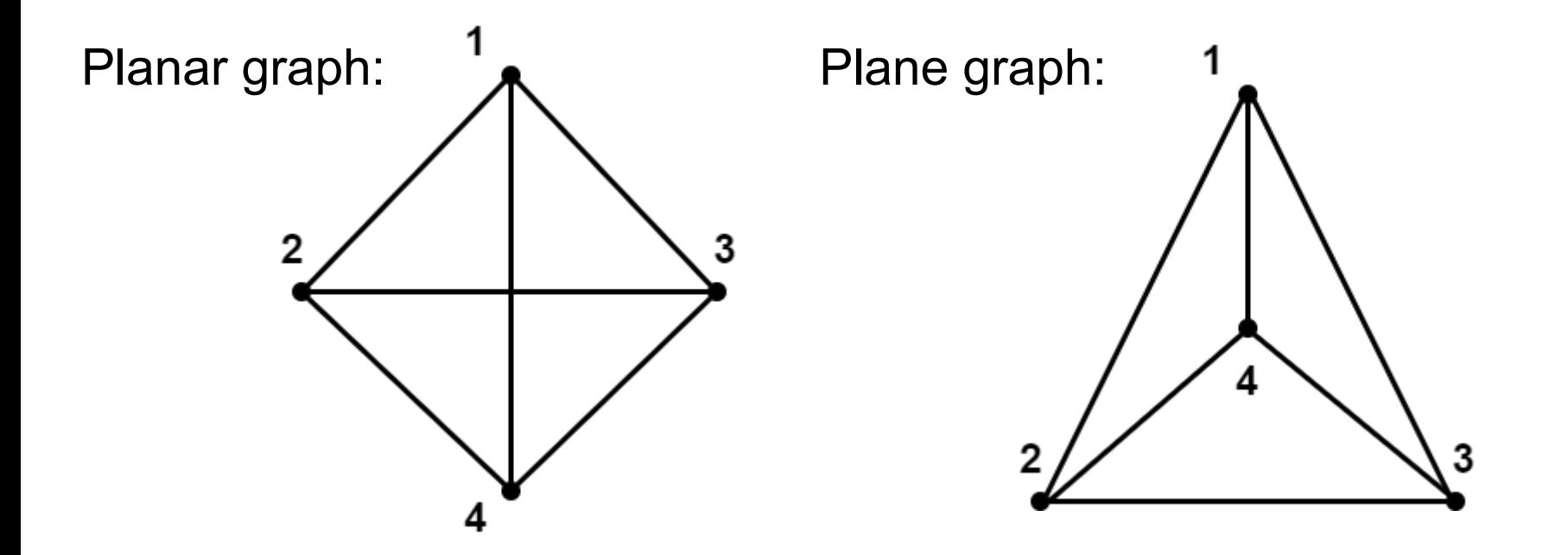

#### Straight lines theorem:

For every simple planar graph there exists a planar embedding in which all the edges of the graph can be drawn as straight line segments.

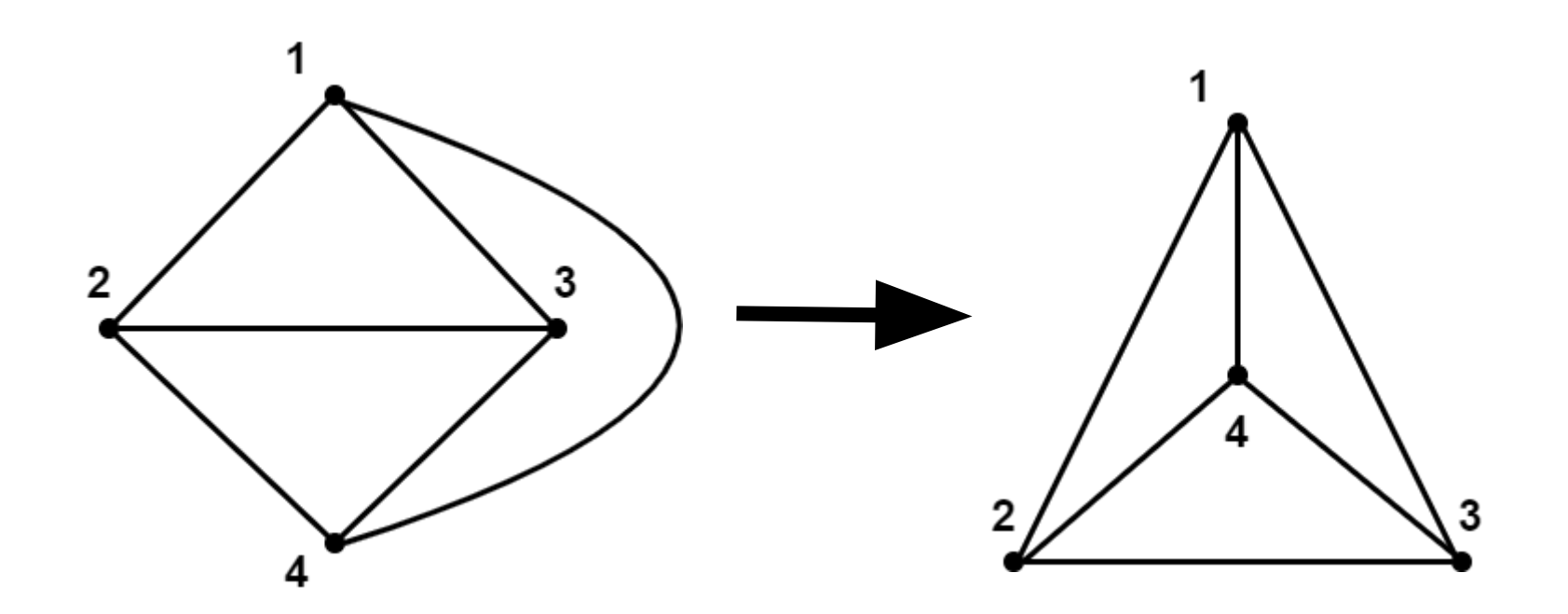

#### Sphere embedding theorem:

A graph G is embeddable on a plane if and only if G is embeddable on a sphere and vice versa.

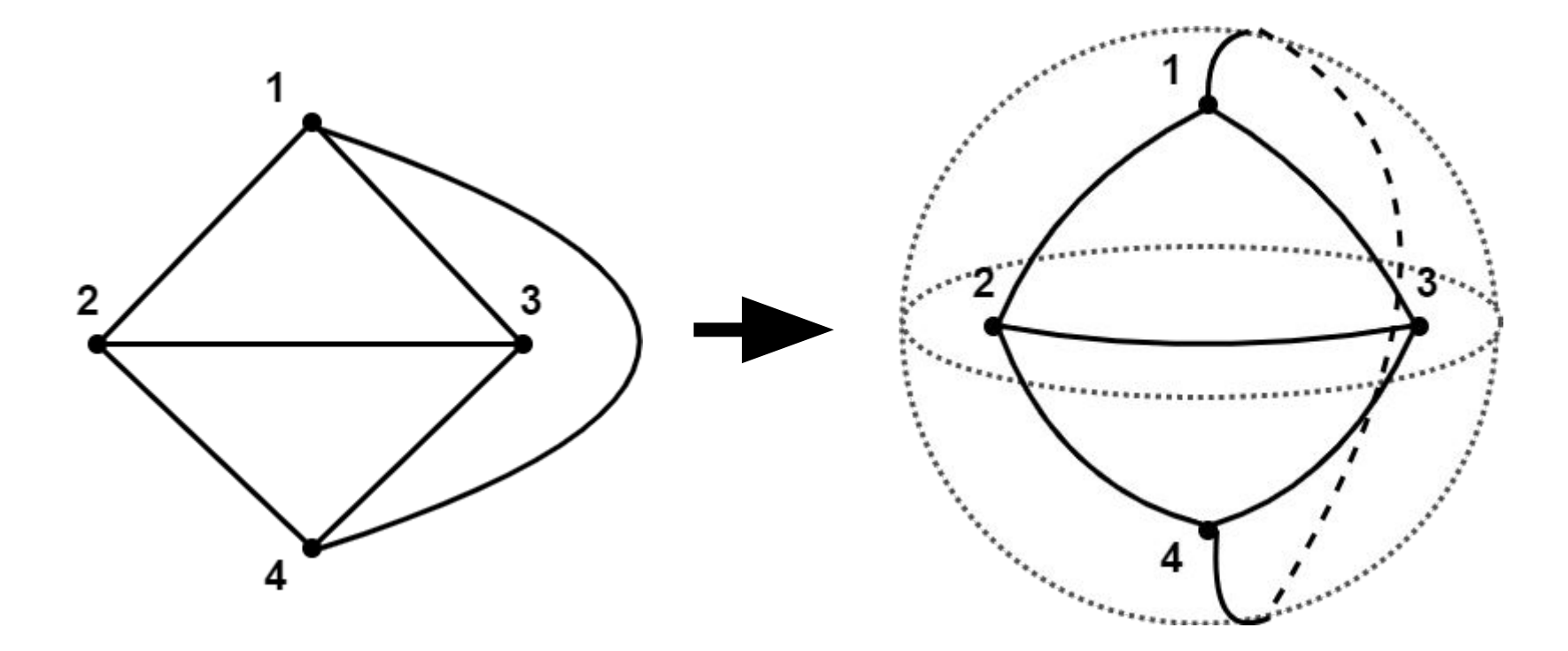

#### Kuratowski's graphs

There exist two basic nonplanar graphs called Kuratowski's graphs. One of these is  $\mathsf{K}_{5}$ , the complete graph on five vertices, and the other is the complete bipartite graph  $K_{3,3}$ .

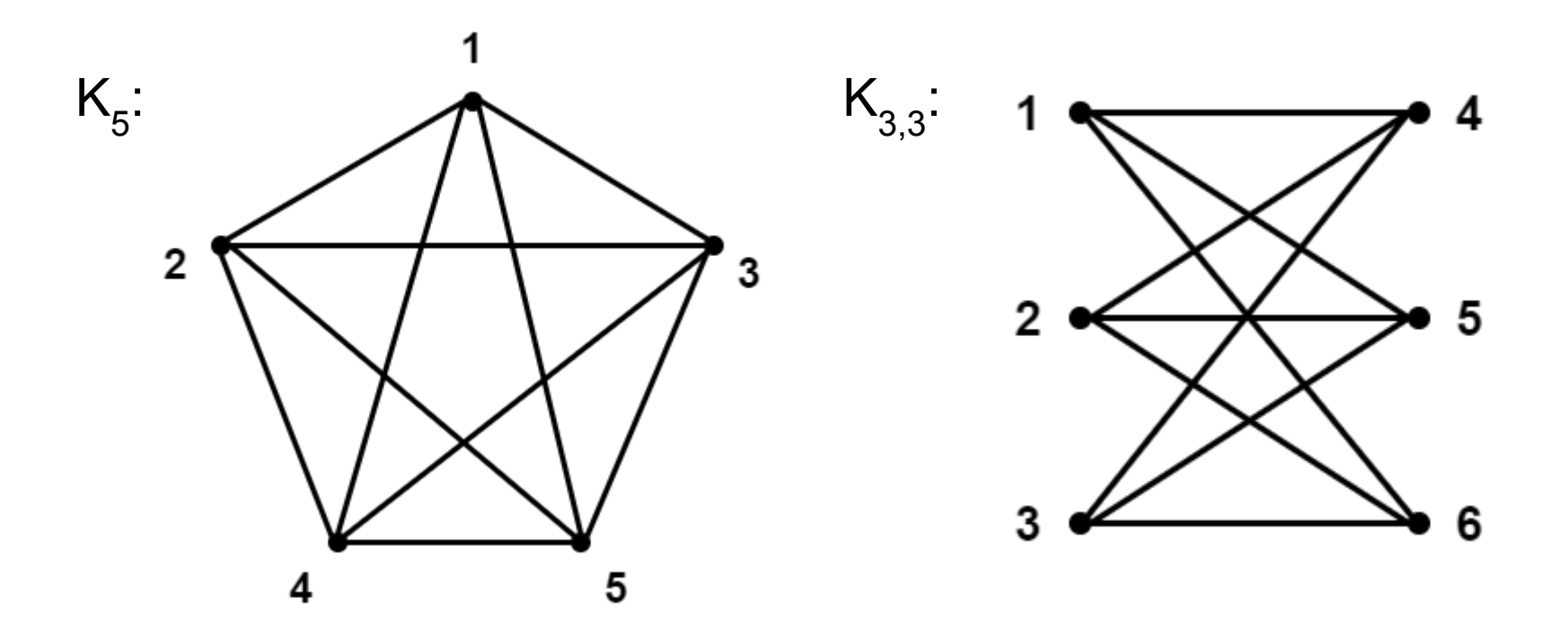

#### Toroidal Embedding

The first and simplest non-spherical surface is the torus, obtained from the sphere by poking a hole through the center. It is possible to embed the  $K_{3,3}$  into the torus.

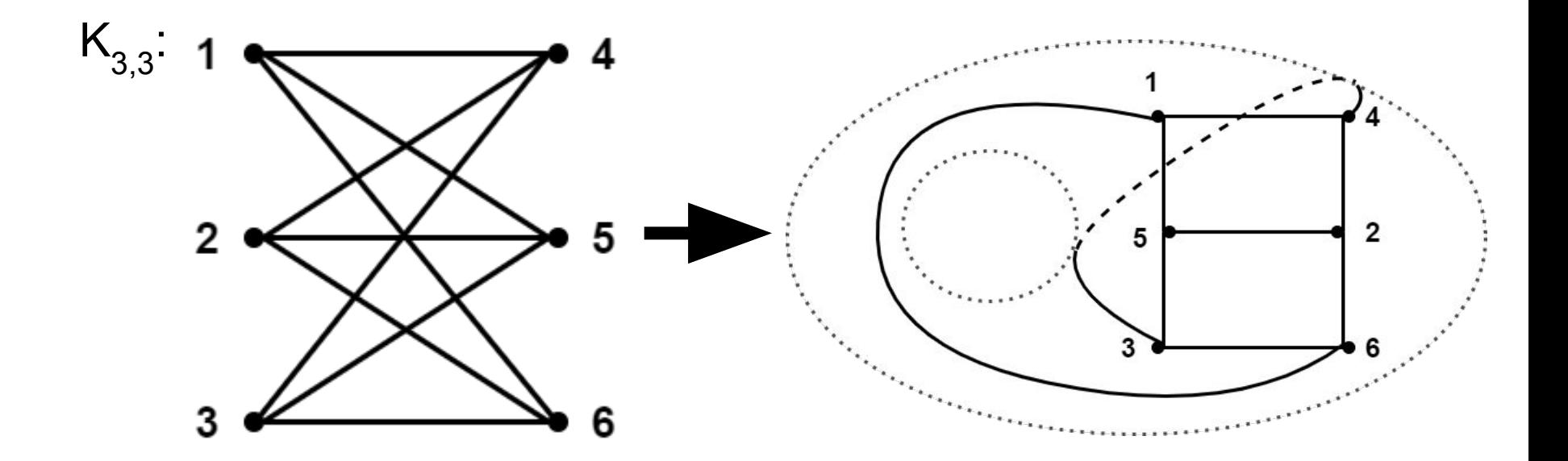

## Toroidal Embedding of  $K_{3,3}$  puzzle

There are 3 houses and each needs to be connected to water, gas, and electricity with no lines crossing.

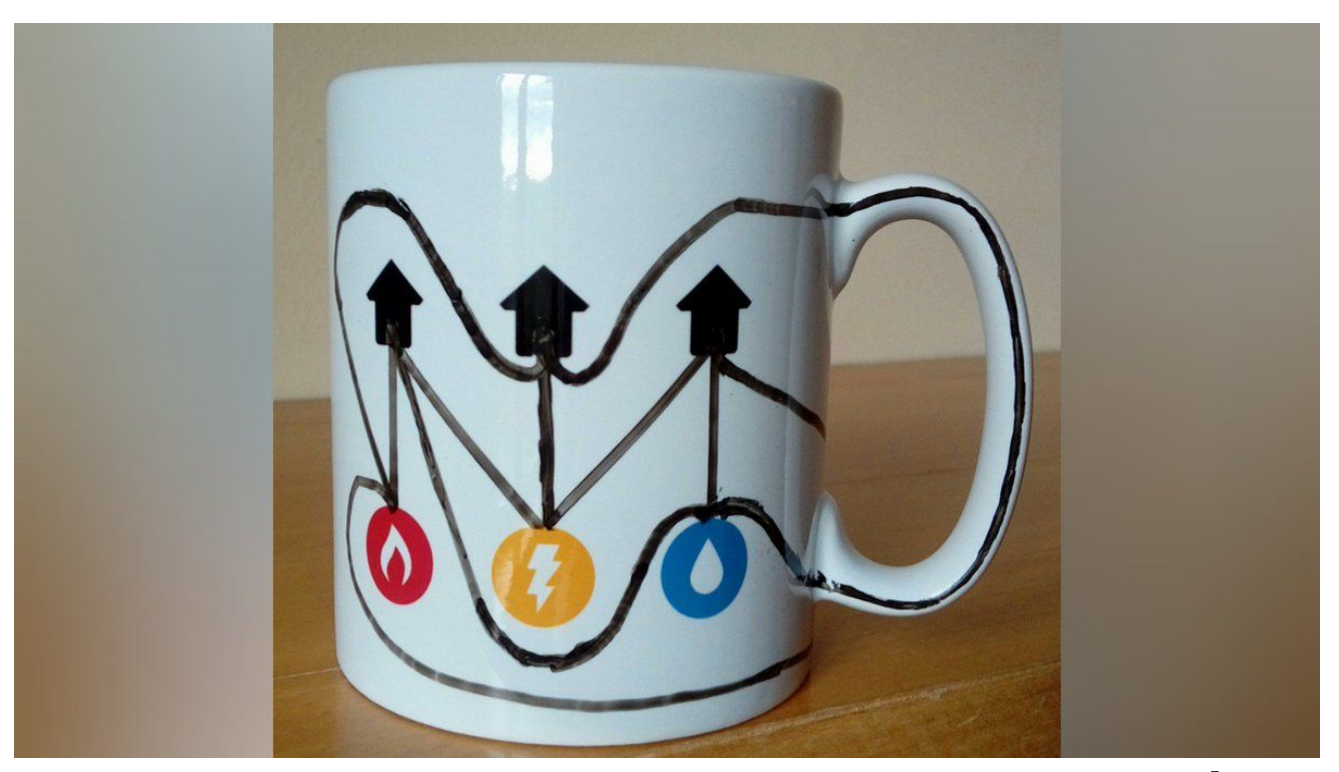

[\[source: Tamás Görbe\]](https://twitter.com/TamasGorbe/status/1156088163124883458)

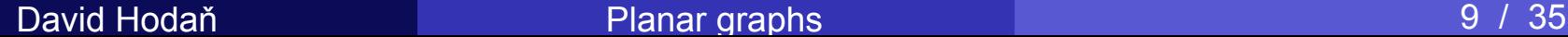

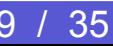

#### Regions

An embedding of a planar graph on a plane divides the plane into regions. A region is finite if the area it encloses is finite, otherwise it is infinite.

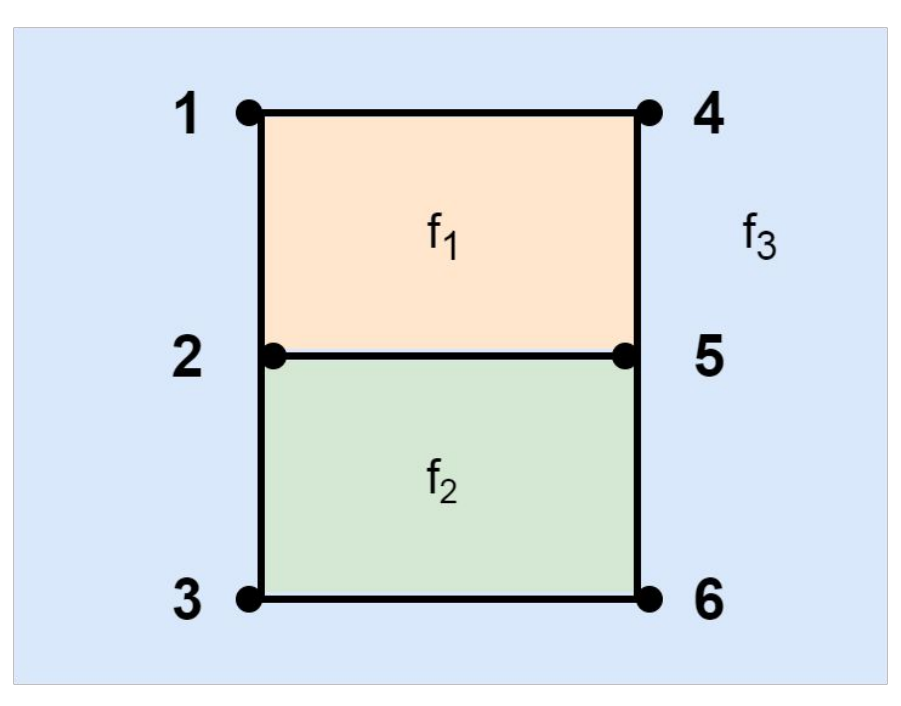

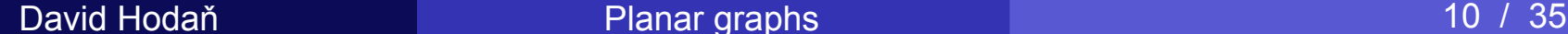

#### Euler's formula

If a connected planar graph G has *m* edges, *n* vertices, and *r* regions, then: *n − m + r = 2*

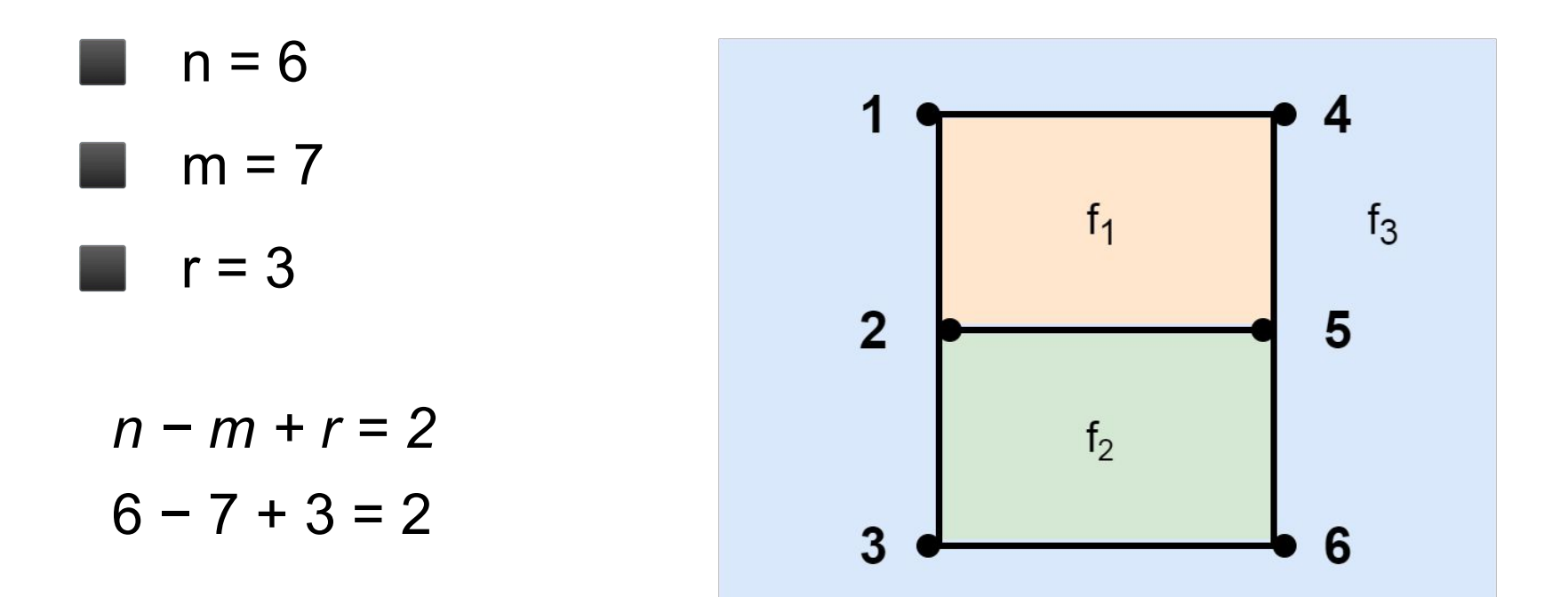

#### Euler's formula - implication

If a connected simple planar graph G has m edges and *n* ≥ 3 vertices, then: *m ≤* 3*n -* 6

## $\mathsf{K}_{\mathsf{5}}$  is nonplanar

*n* = 5 and *m* = 10

*m* = 10 ≤ 3*n* - 6 = 9

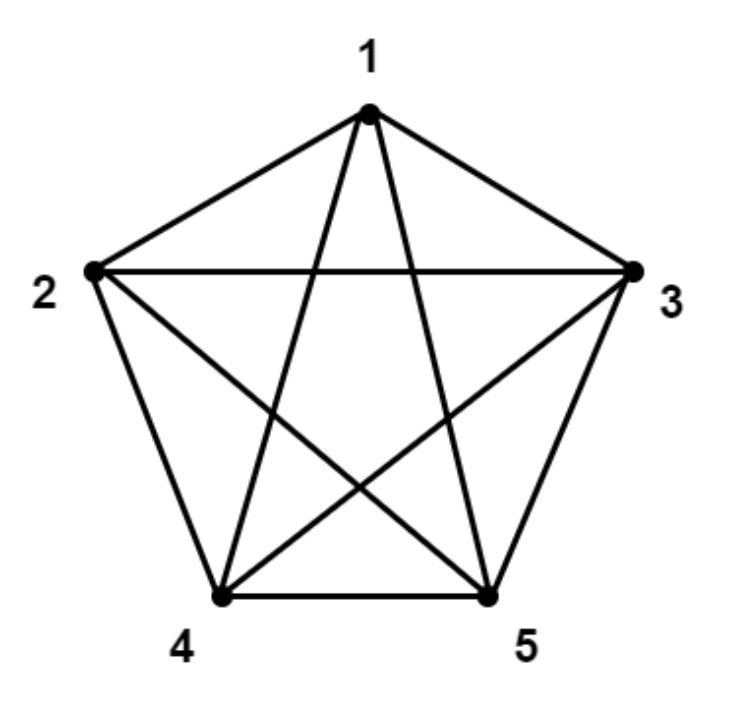

#### Series merger

Removal of degree 2 vertex  $v$  and replacing  $e_{_1}$  and  $e_{_2}$  by a simple edge (*u*, *w*) is called series merger.

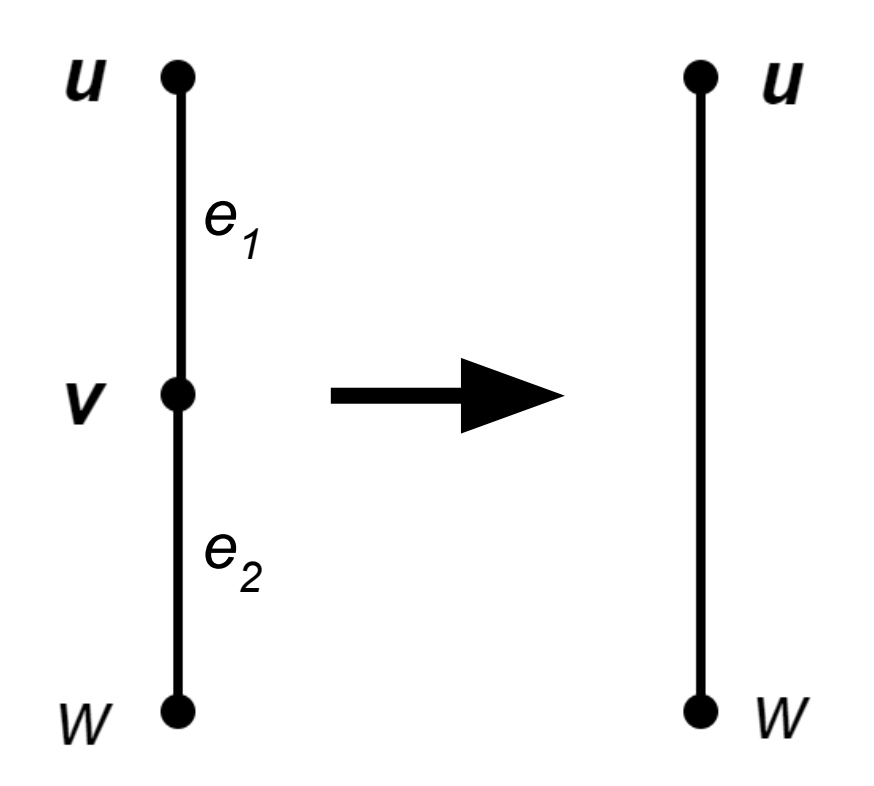

#### Series insertion

Adding a new vertex *v* on an edge (*u*, *w*) thereby creating the edges (*u*, *v*) and (*v*, *w*), is called series insertion.

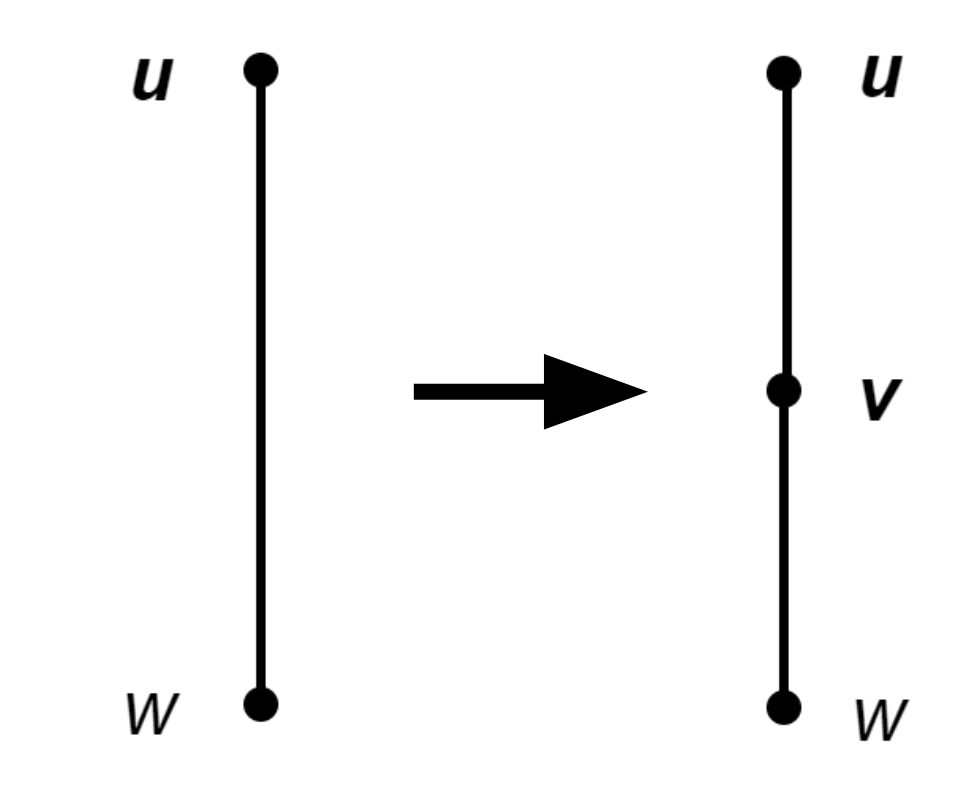

#### Edge contraction

Edge contraction is an operation which removes an edge from a graph while simultaneously merging the two vertices.

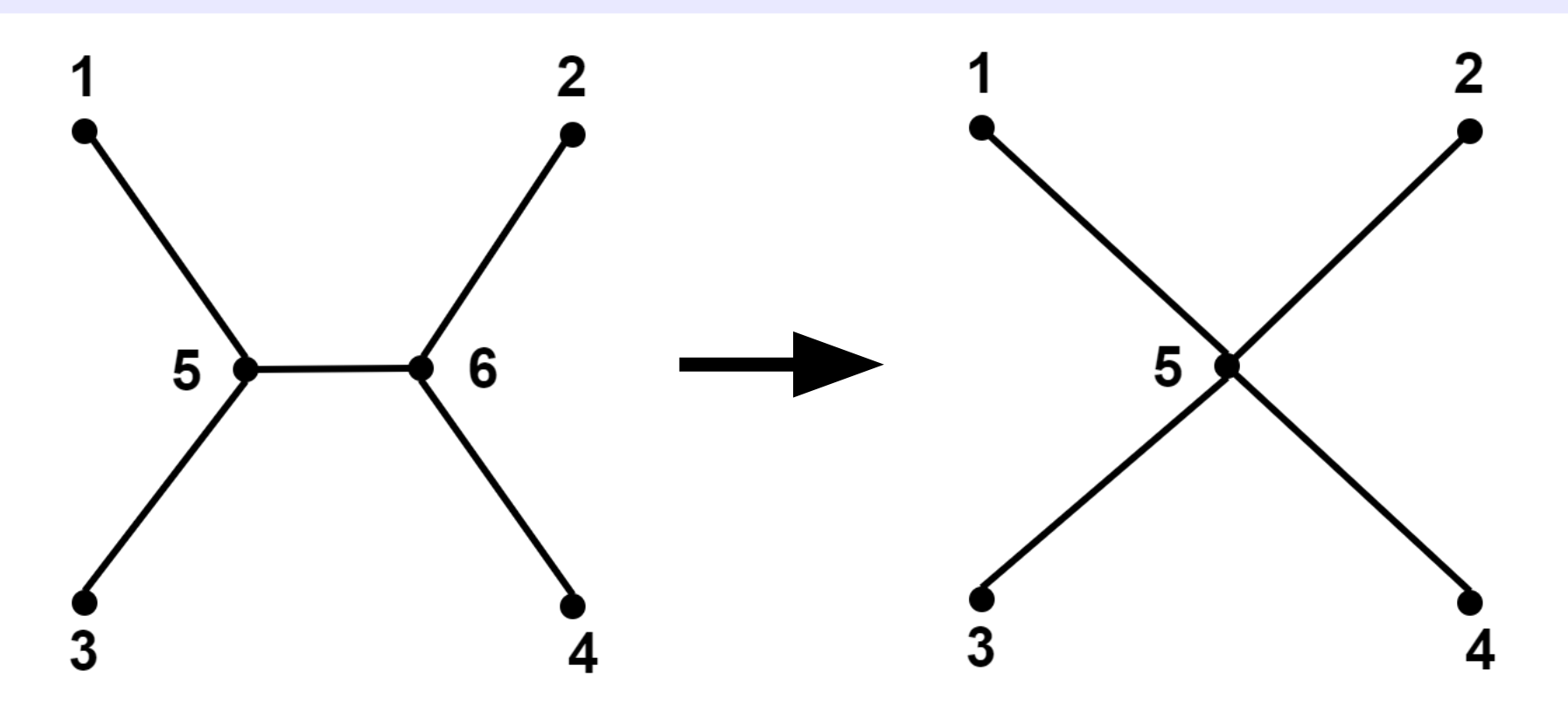

#### Homeomorphic graphs:

- Two graphs are said to be homeomorphic if they are isomorphic or can be made isomorphic by repeated series insertions and/or mergers.
- If a graph G is planar, then any graph homeomorphic to G is also planar, that is, planarity of a graph is not affected by series insertions or mergers.

#### Harary's theorem:

A graph is planar if and only if it does not contain a subgraph homeomorphic to  $\mathsf{K}_{\mathsf{5}}$  or  $\mathsf{K}_{\mathsf{3},3}^{\mathsf{5}}$ .

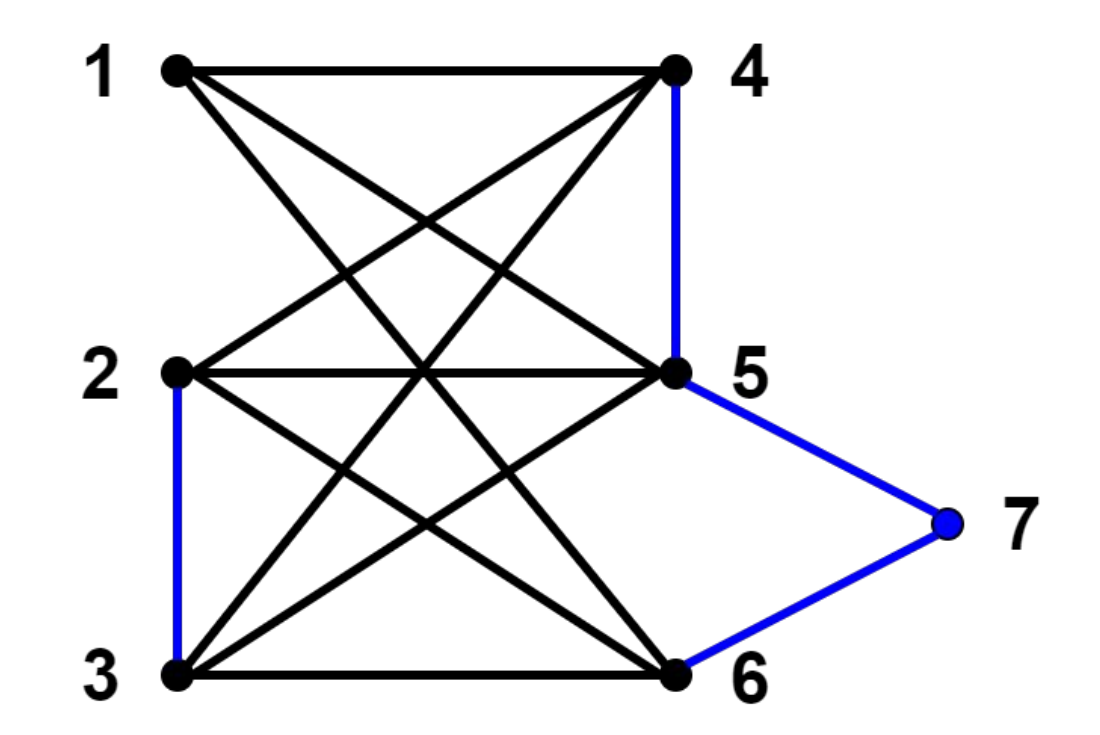

#### Wagner, Harary and Tutte:

A graph is planar if and only if it does not contain a subgraph contractible to  $\mathsf{K}_{\mathsf{5}}$  or  $\mathsf{K}_{\mathsf{3},3}$ .

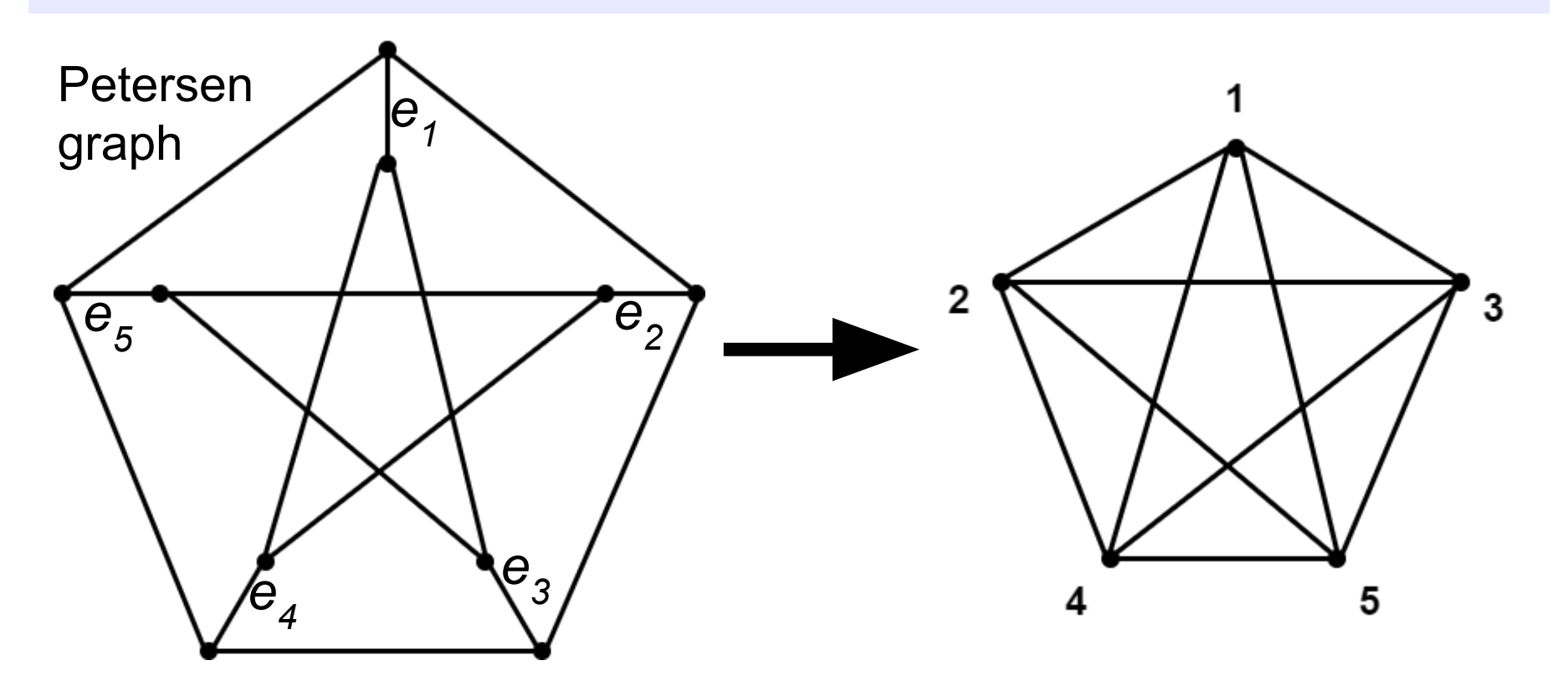

#### Dual graph

Dual graph of a plane graph G is a graph that has a vertex for each face of G. The dual graph has an edge whenever two faces of G are separated from each other by an edge, and a self-loop when the same face appears on both sides of an edge.

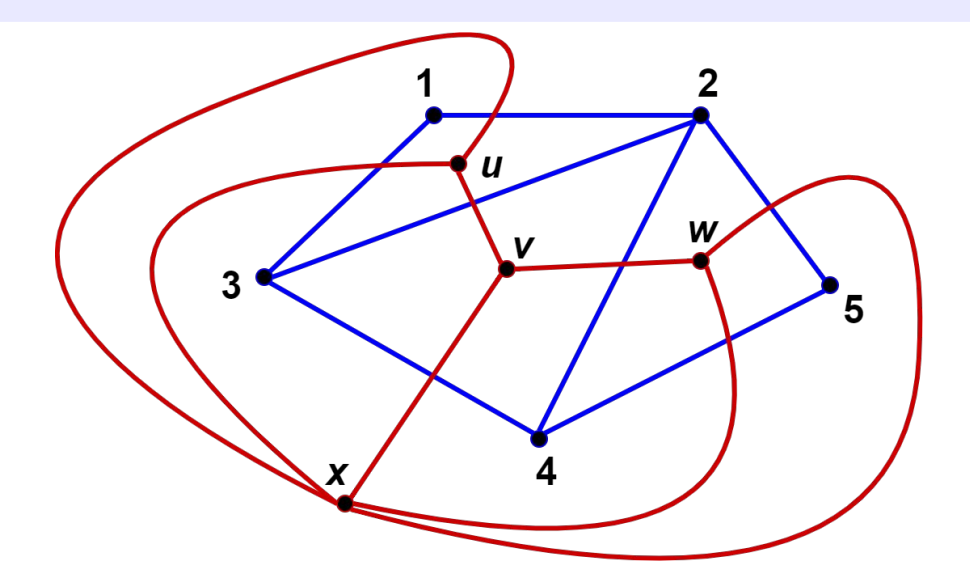

#### Dual graphs theorem:

If  $G_{1}$  is a dual of  $G_{2}$ , then  $G_{2}$  is a dual of  $G_{1}$ .

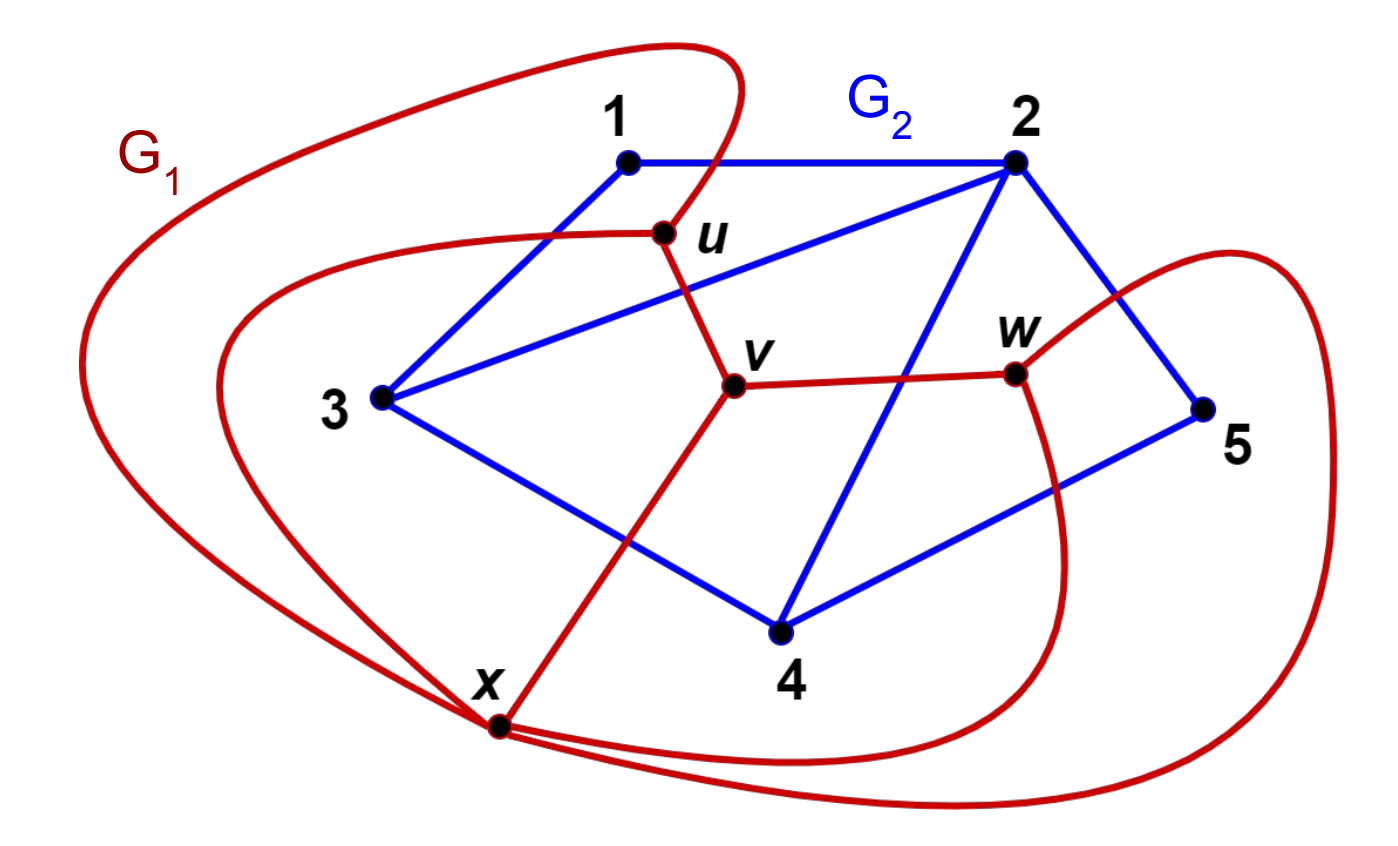

#### Theorem:

Every planar graph has a dual.

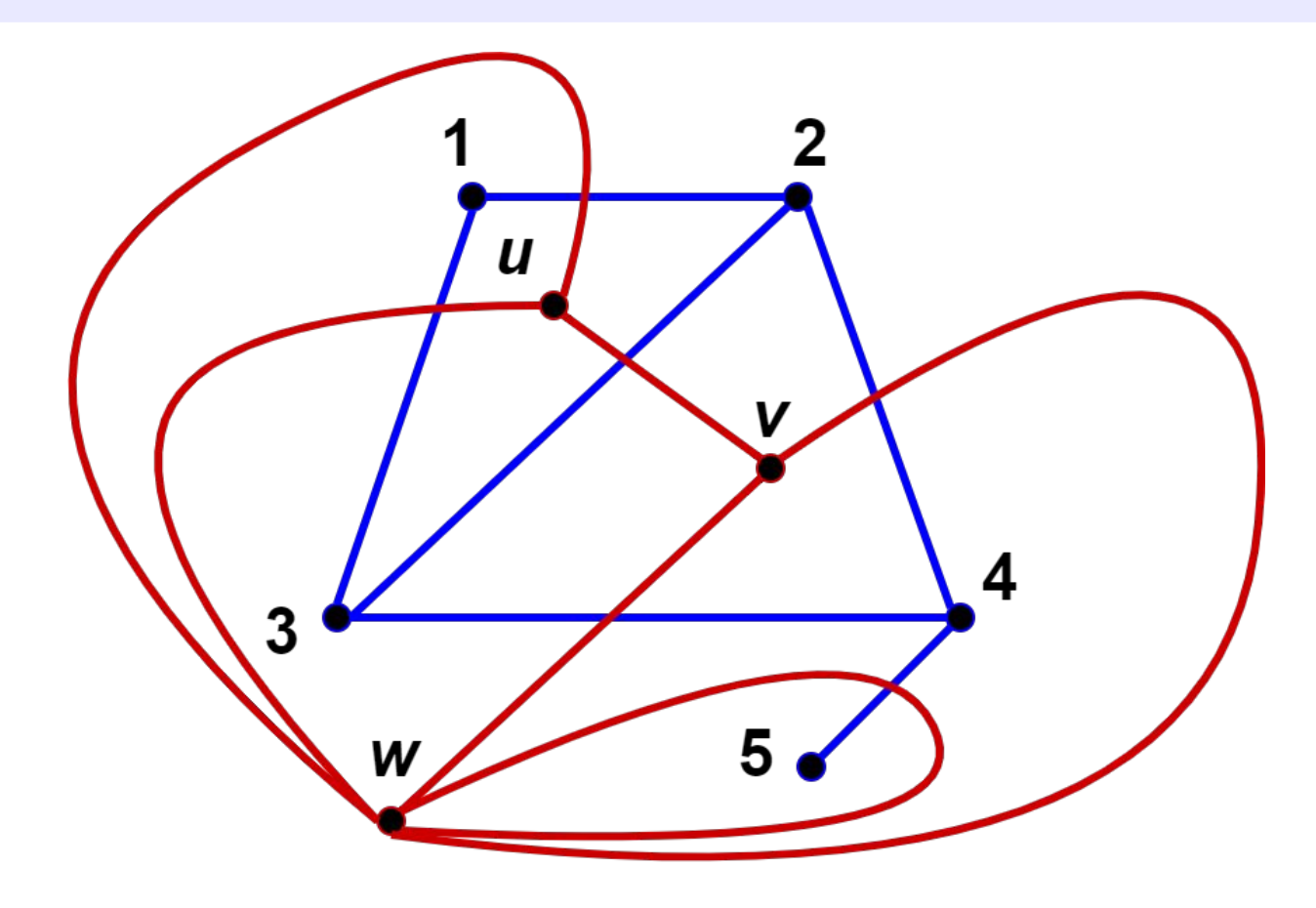

David Hodaň Planar graphs Press, 21 / 35

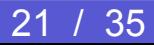

#### Lemma

 $\mathsf{K}_5^{}$  and  $\mathsf{K}_{3,3}^{}$  have no duals

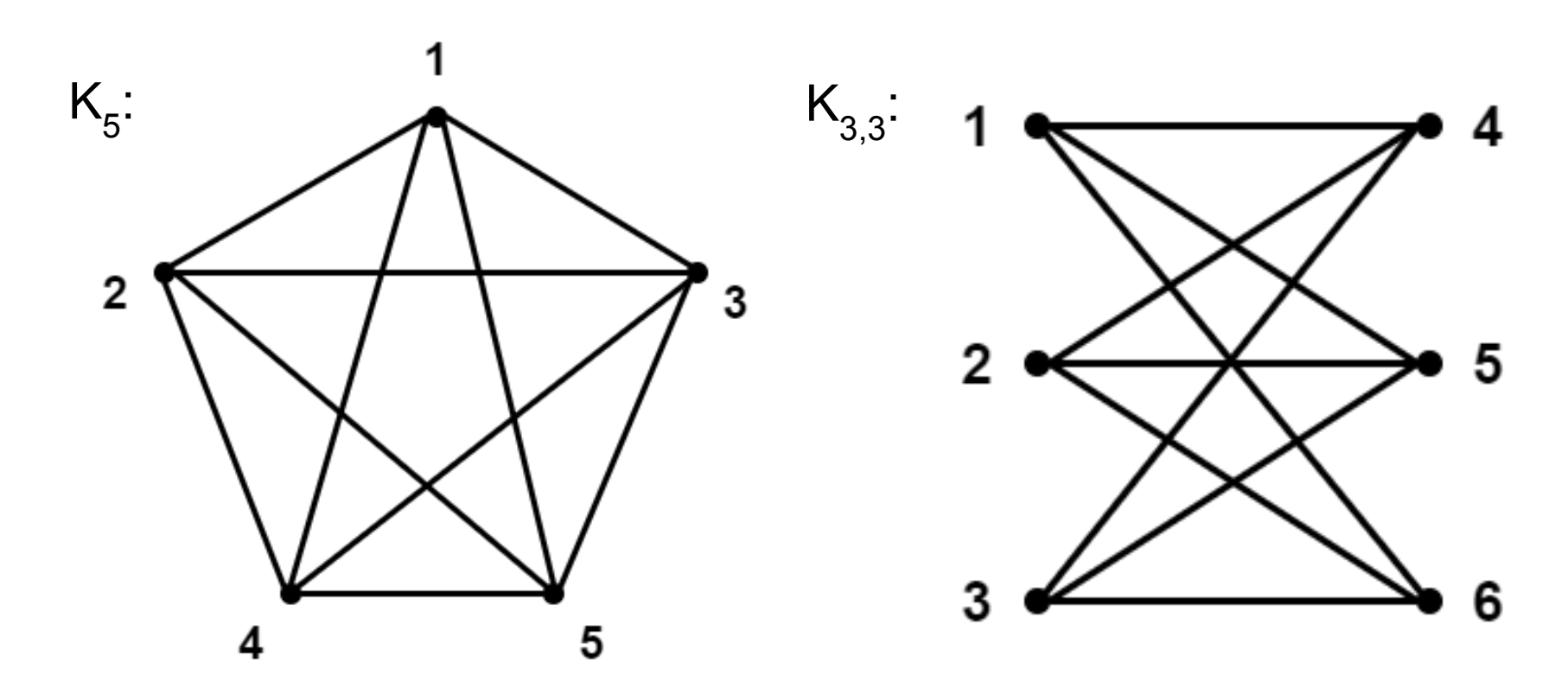

## Edge Addition Planarity Testing Algorithm

#### Algorithm: Edge Addition Planarity

- 1: Initialize embedding *E* based on input graph *G*
- 2: For each vertex *v* from *n* − 1 down to 0
- 3: Establish pertinence for step *v* within *E*
- 4: For each successive DFS child *c* of *v*
- 5: Embed the tree edge (*v*, *c*) as a singleton biconnected component (*vc*, *c*)
- 6: Perform Walkdown to embed back edges from *vc* to descendants of *c*
- 7: if any back edge from *v* to a descendant of *c* was not embedded
- 8: Isolate planarity obstruction and return NONPLANAR
- 9: Postprocess planar embedding and return PLANAR

## Edge Addition Planarity Testing Algorithm

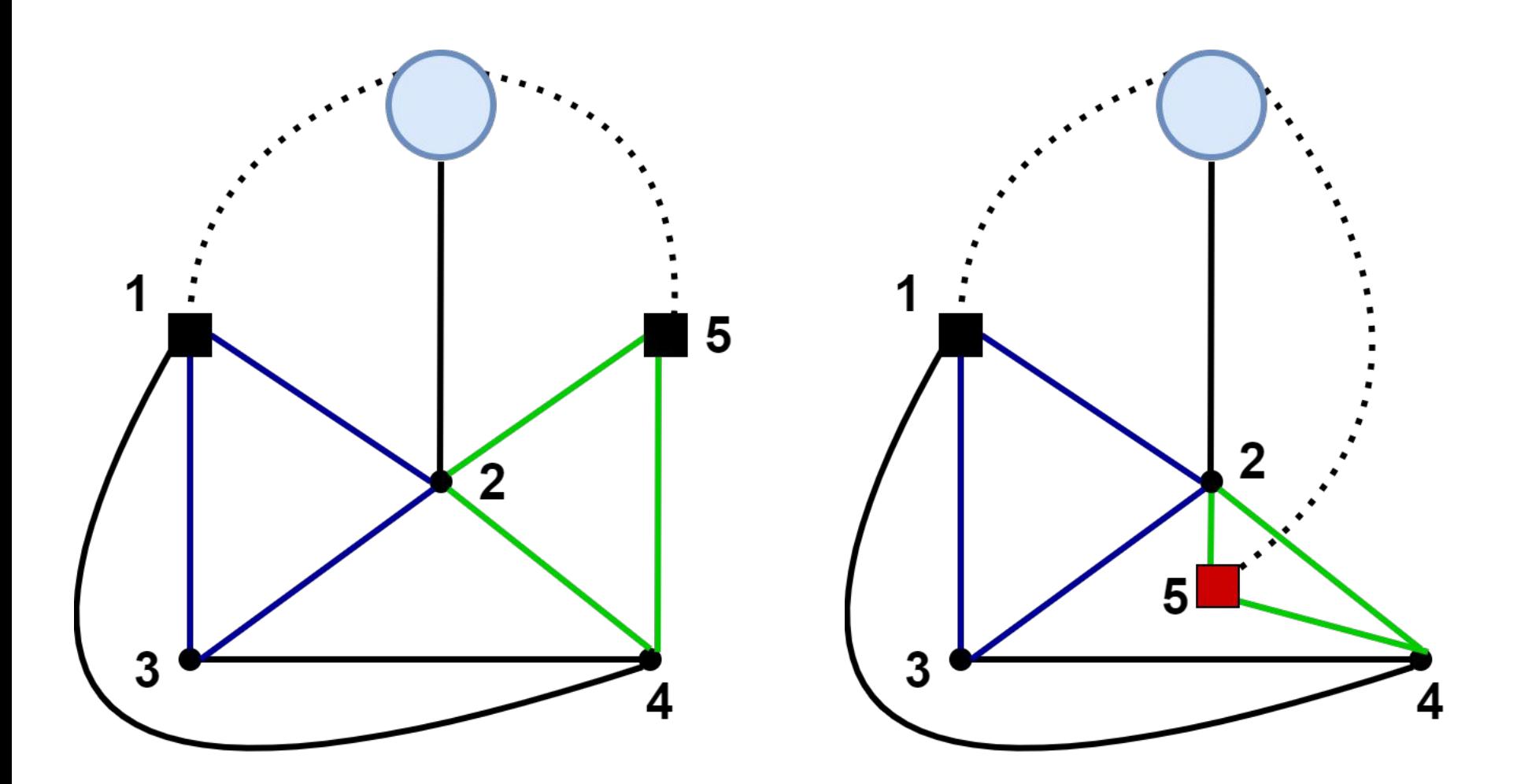

## Edge Addition Planarity Testing Algorithm

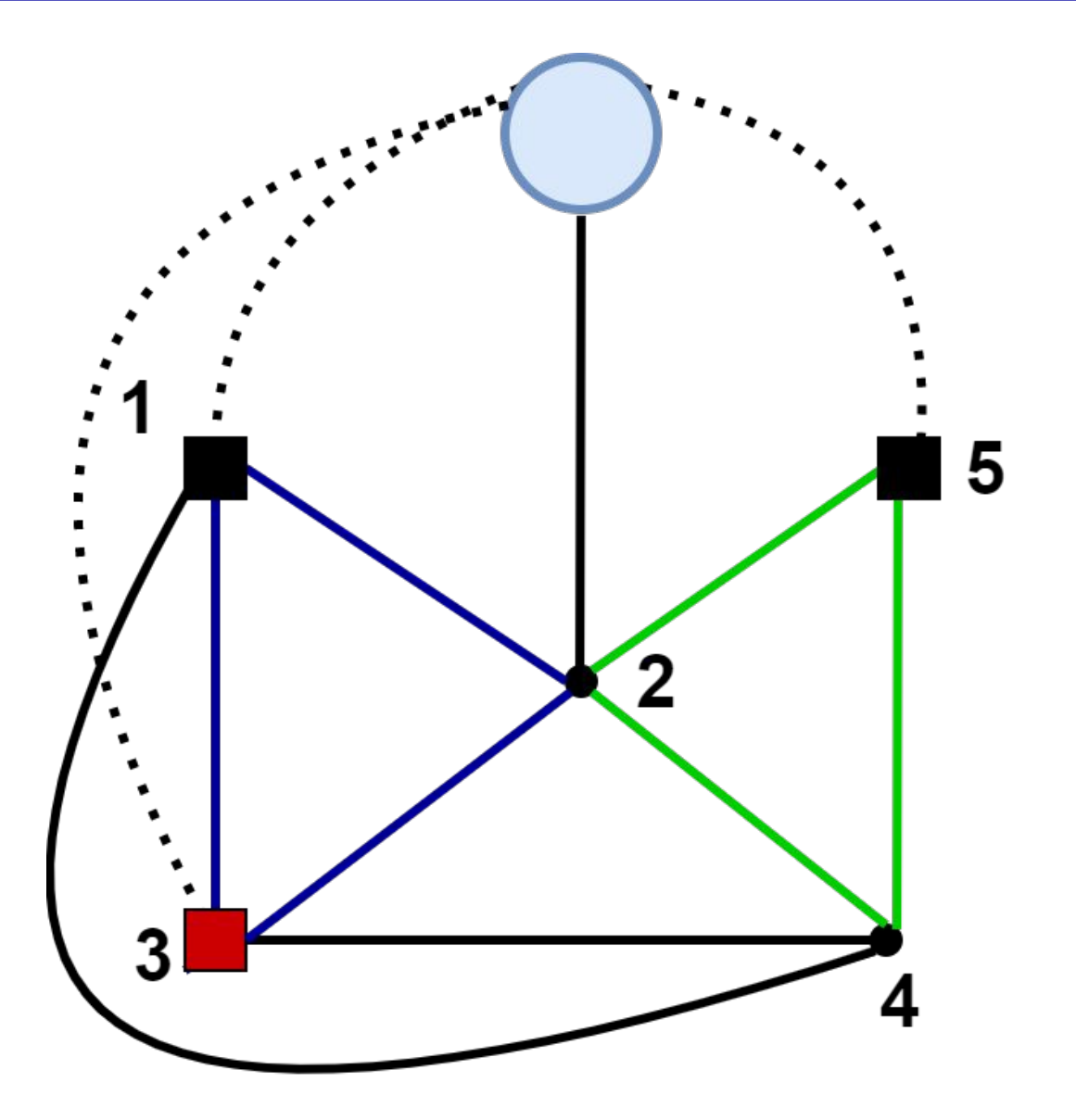

## Planarity Testing Based on PC-Trees

#### Shih and Hsu algorithm

- Improved vertex addition approach
- Runs in linear time
- Uses structure called PC-tree (contains P and C nodes)
- P-node is an original node of the graph
- C-node represents a biconnected component

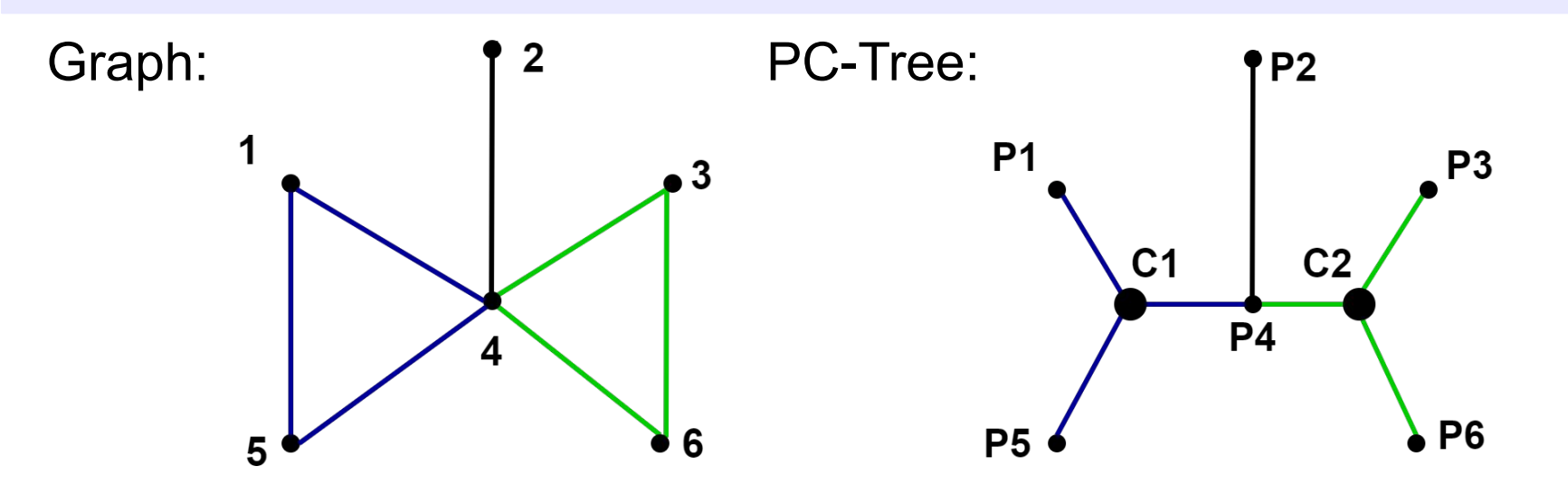

#### Graph drawing

A drawing of a graph or network diagram is a pictorial representation of the vertices and edges of a graph. In other words it is a diagram consisting of a collection of objects corresponding to the vertices of the graph together with some line segments corresponding to the edges connecting the objects.

- Visualization of information represented by the graph
- Used from ancient time to represent abstract things like ideas and concepts as well as concrete things like maps
- Represents information modeled as objects and relationships

#### Quality measures

#### The **crossing number** of a drawing is the number of pairs of edges that cross each other.

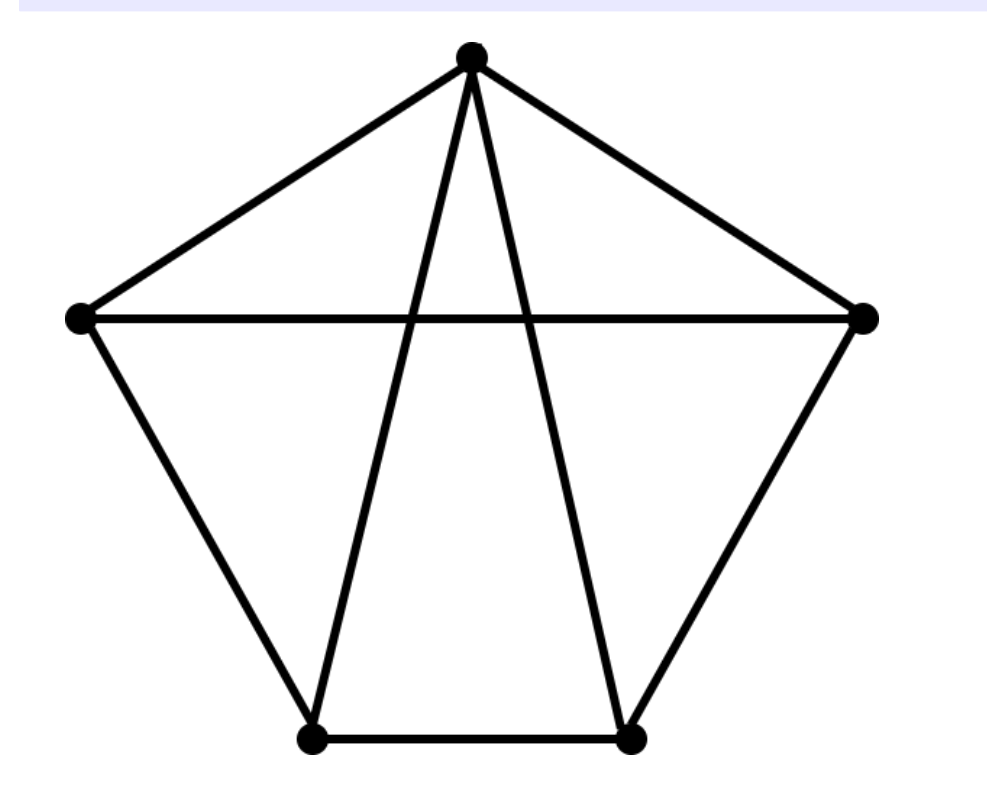

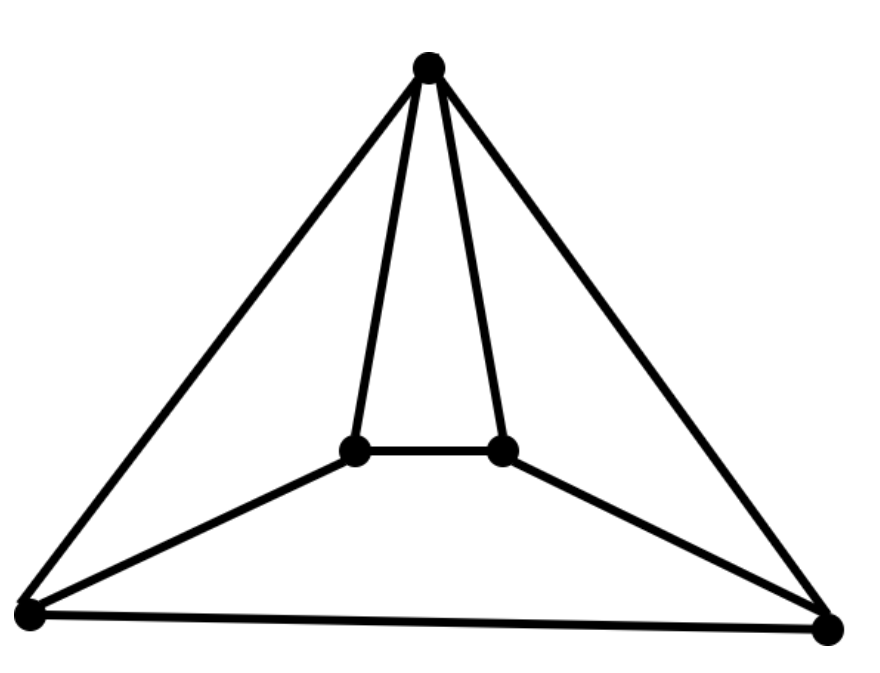

#### Quality measures

The **drawing area** is the size of its smallest bounding box, relative to the closest distance between any two vertices.

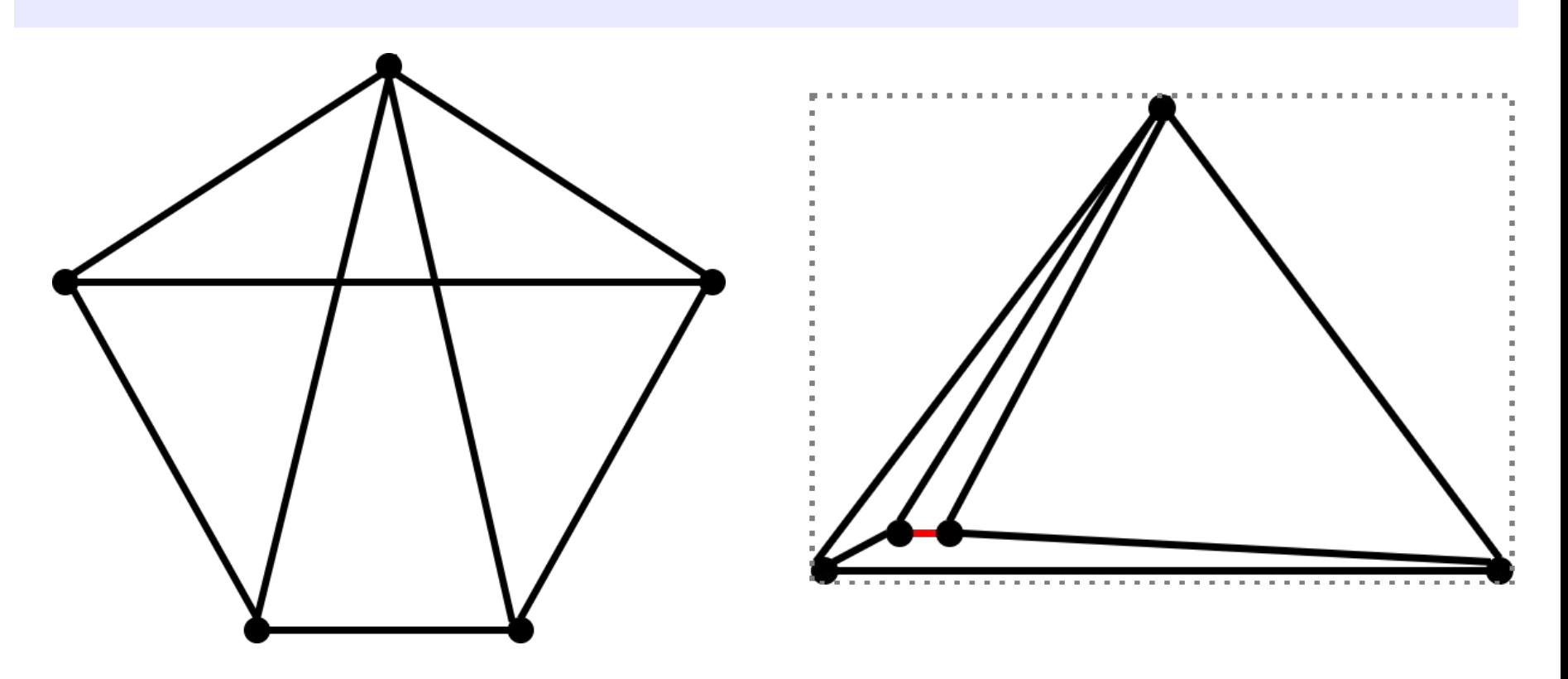

David Hodaň Planar graphs Presentation (1994) 29 / 35

#### Quality measures

The **drawing symmetry** is the problem of finding symmetry groups within a given graph and drawing it.

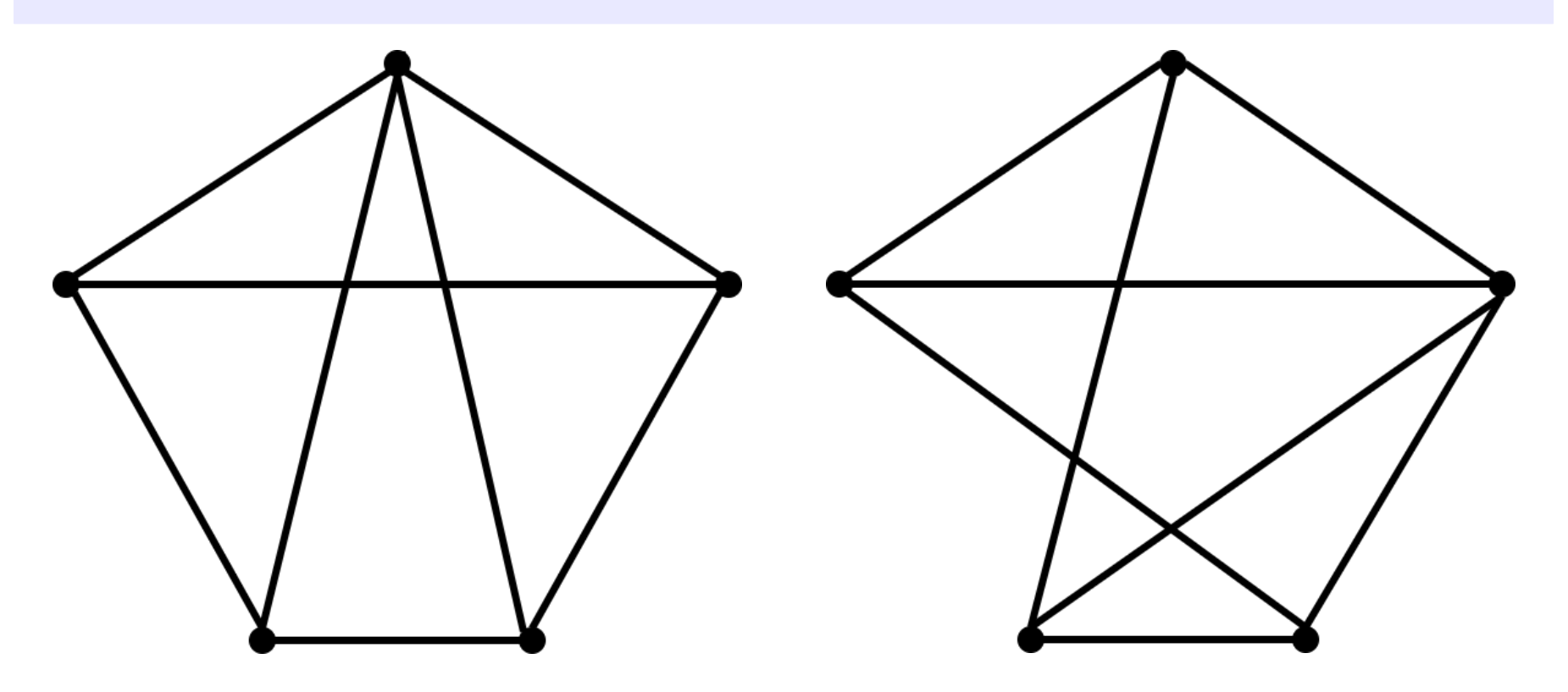

#### **Drawing Styles**

An **orthogonal drawing** is a drawing of a plane graph in which each edge is drawn as a chain of horizontal and vertical line segments.

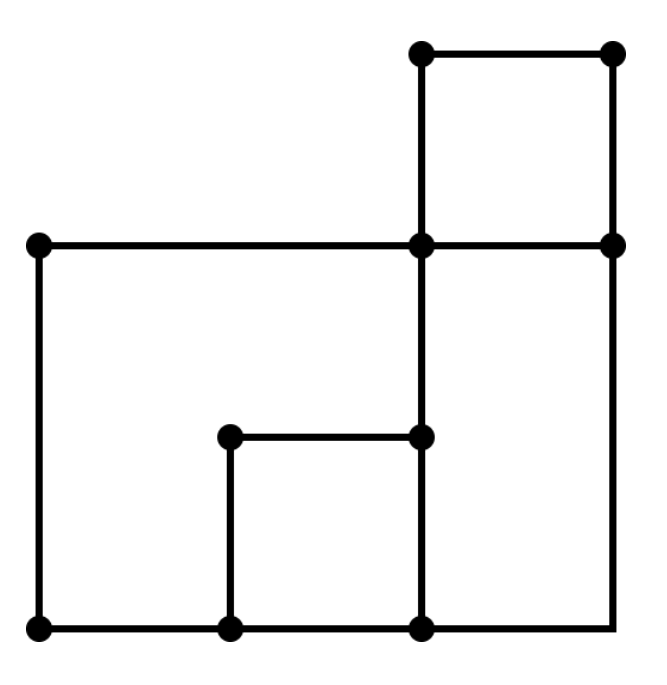

David Hodaň Planar graphs 1988 (1998) 1999 (1998) 1999 (1999) 1999 (1999) 1999 (1999) 1999 (1999) 1999 (1999)

#### Drawing Styles

An arc diagram is graph drawing, in which the vertices of a graph are placed along a line in the Euclidean plane, with edges being drawn as semicircles.

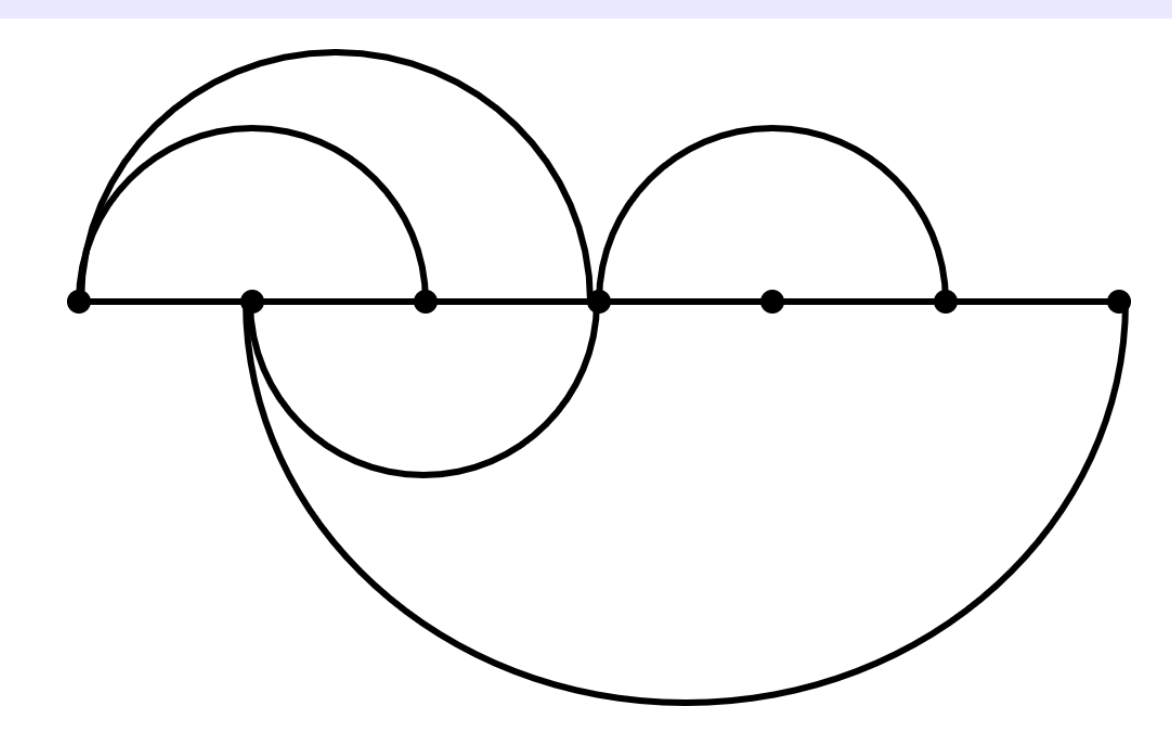

#### Drawing Styles

In **force-based layout** systems, the graph drawing software modifies an initial vertex placement by continuously moving the vertices according to a system of forces.

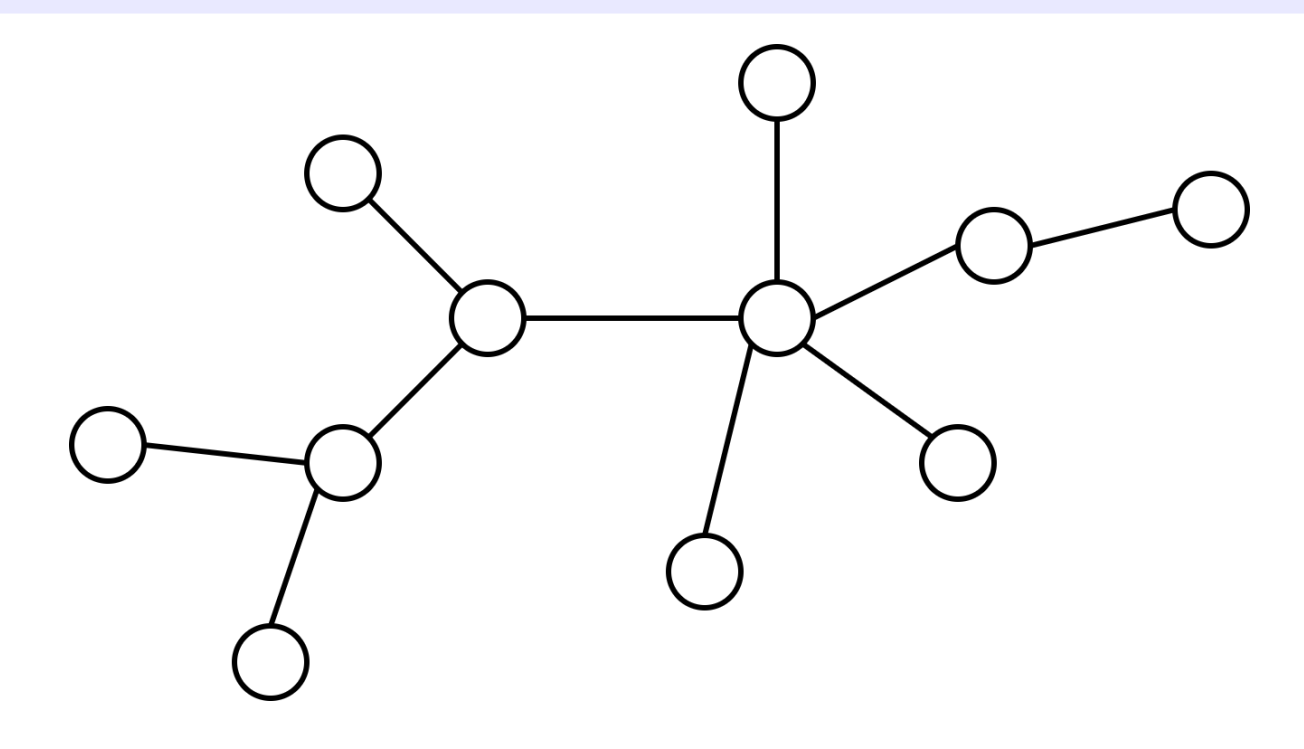

#### Graph visualization tool: Graphviz

Graphviz is open source graph visualization software. It has several main graph layout programs, that take descriptions of graphs in a simple text language, and make diagrams in several useful formats

```
digraph finite state machine {
     rankdir=LR;
     size="8,5"
     node [shape = doublecircle]; L_8;
     node [shape = circle];
     L 5 -> L 7 [ label = "S(b)" ];
     L 5 -> L 5 [ label = "S(a)" ];
     L 7 - > L 8 [ label = "S(b)" ];
     L 8 -> L 6 [ label = "S(b)" ];
     L 8 -> L 5 [ label = "S(a)" ];
}
```
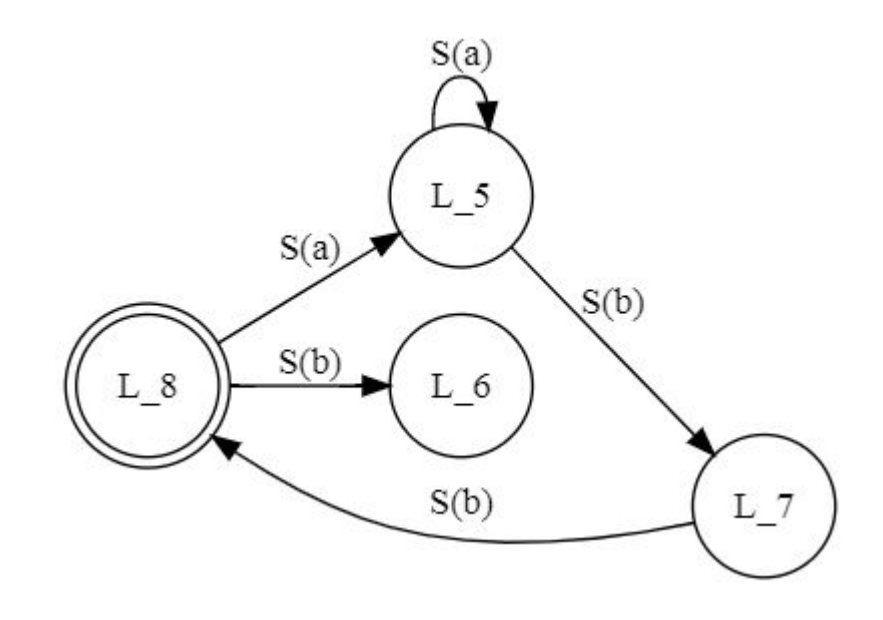

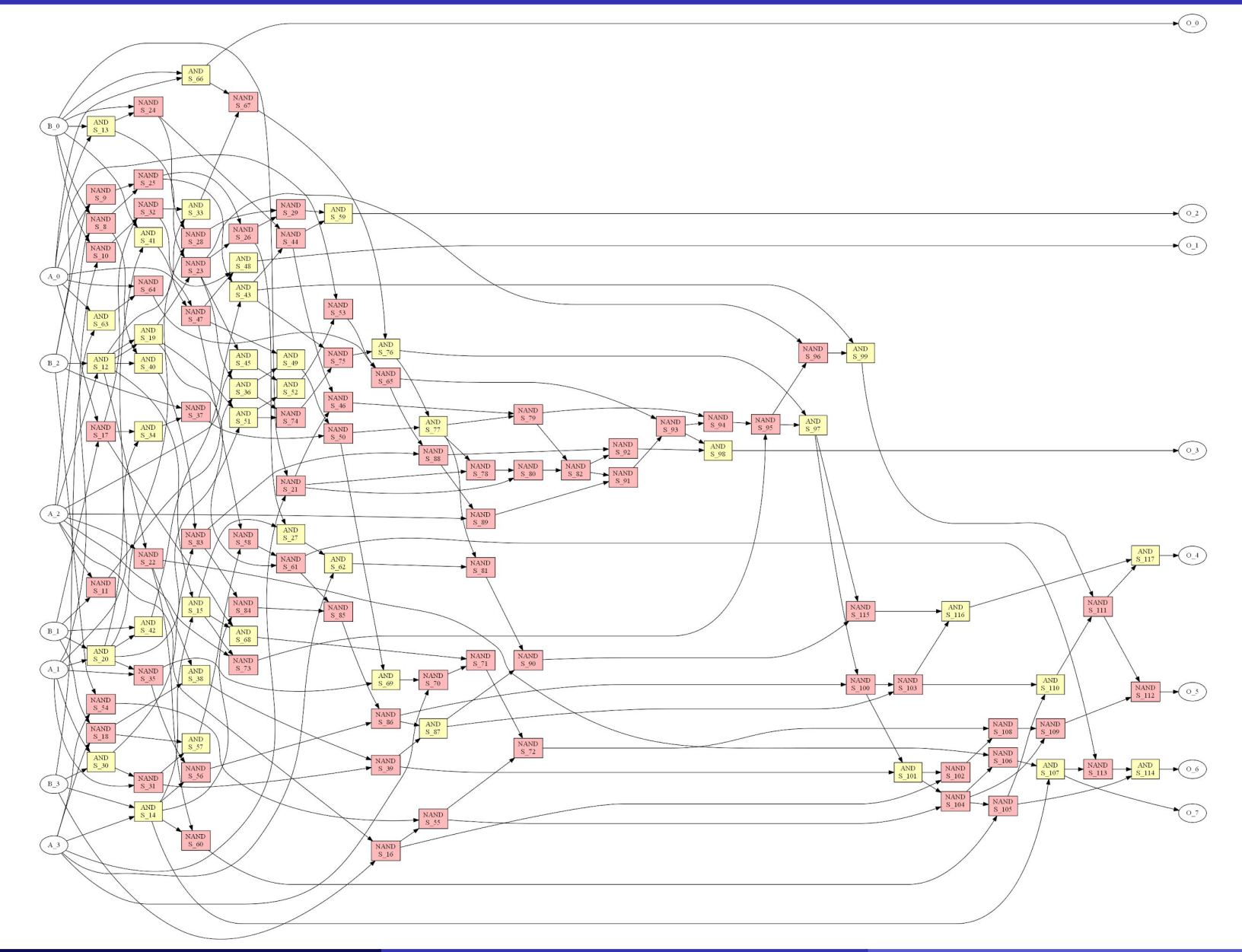

David Hodaň Planar graphs 1988 (1998) 1989 (1998) 1989 (1998) 1999 (1998) 1999 (1999) 1999 (1999) 1999 (1999)

# Thank you for your attention!